## **Milpa número 11. 22 de Octubre, 2019**

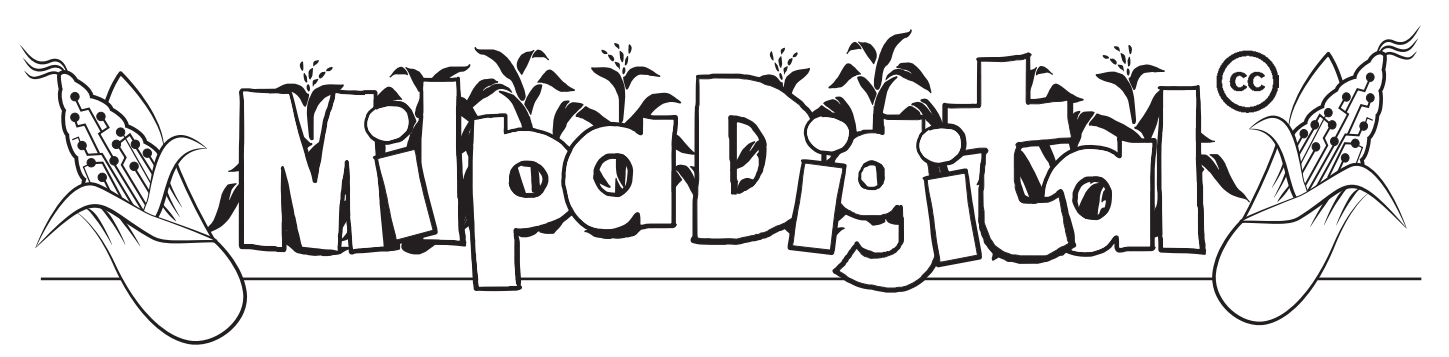

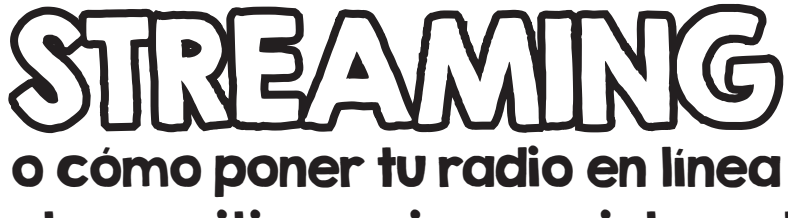

y transmitir en vivo por internet

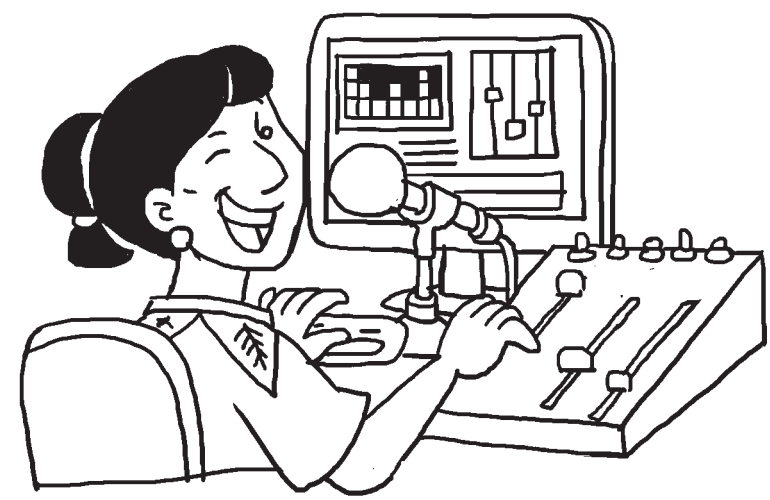

oy en día es bastante común ver películas, series, videos musicales, escuchar música, etc., por internet sin necesidad de descargar ningún programa. videos musicales, escuchar música, etc., por internet sin necesidad de descargar ningún programa.<br>El streaming es una **tecnología para transmisión de contenidos multimedia a través de internet**, mediante la cual una persona puede ver el contenido al mismo tiempo que lo descarga temporalmente en su computadora.

Con la tecnología del streaming ya no son solamente los grandes medios masivos de comunicación que pueden retransmitir contenidos, sino **cualquier persona con acceso a internet**.

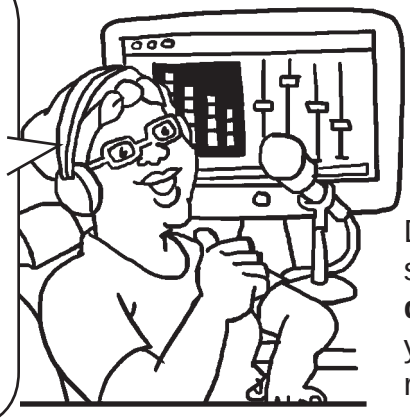

## Usos del streaming

**Existen dos tipos de streaming:** 

**en diferido**, es decir transmitir contenido previamente grabado; contenido previamente grabado;

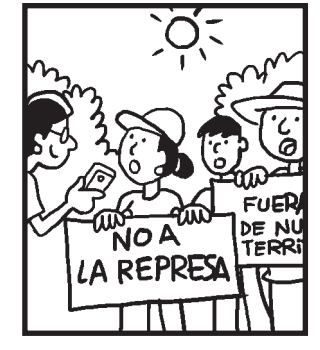

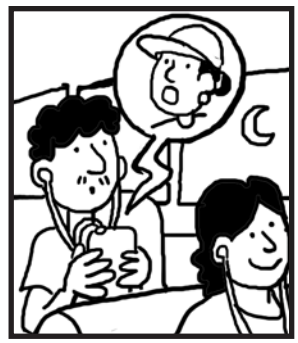

**de en directo**, que es la difusión en tiempo real de algún evento como un encuentro o un programa radiofónico. encuentro o un programa radiofónico.

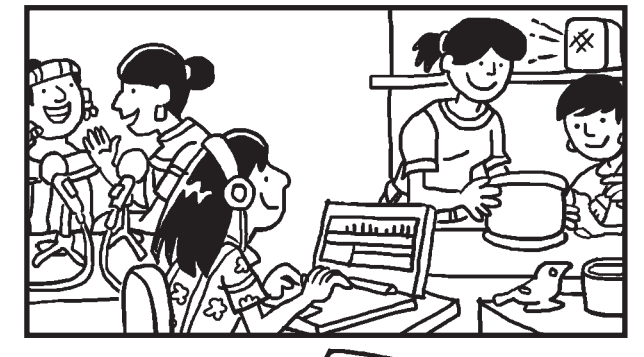

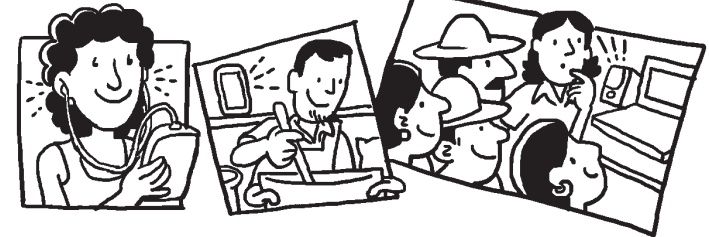

De hecho, uno de los usos más importantes del streaming es la radio. **Al transmitir un programa de radio por internet** podemos llegar a más gente ya que la difusión no está limitada por la antena radiofónica o por tener una radio en casa.

Otro uso importante del streaming es la televisión por internet, o la **transmisión de imágenes y audio**. Si bien requiere más flujo de datos, con las conexiones a internet de mayor ancho de banda el streaming de video se está haciendo más popular. Las plataformas más conocidas de streaming de video al día de hoy son *Youtube* (propiedad de *Google*) y *Netflix* entre otras.

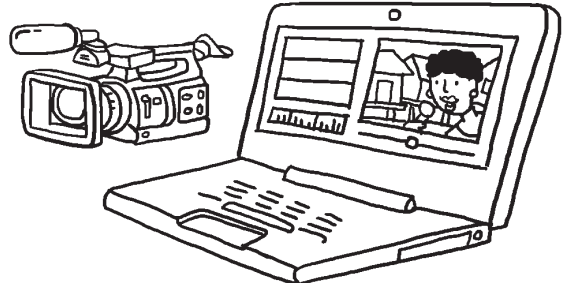

## Cómo hacer streaming

**La retransmisión en directo requiere de:** 

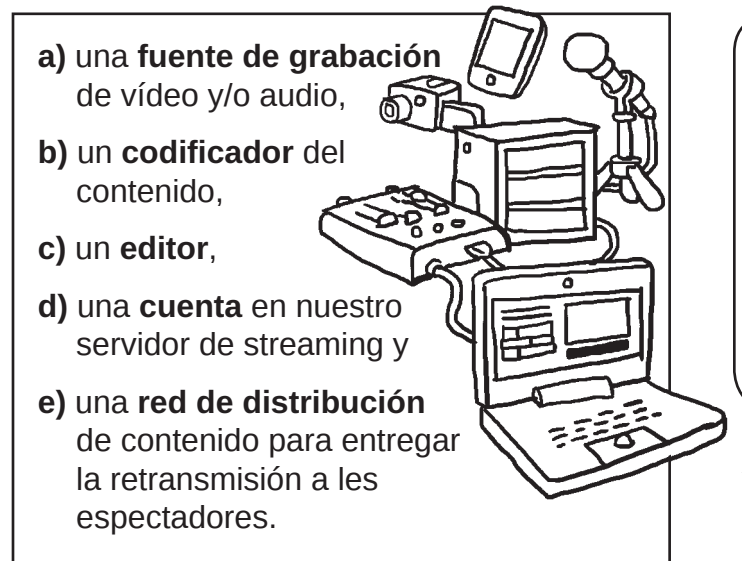

Normalmente vamos a tener el codificador y el editor juntos en el mismo programa, que instalaremos en nuestra computadora, a la que conectaremos el micrófono, la grabadora o la mesa de mezclas si la estamos usando.

**Suscríbete a ResistenciaDigital en Telegram @CanalResistenciaDigital**

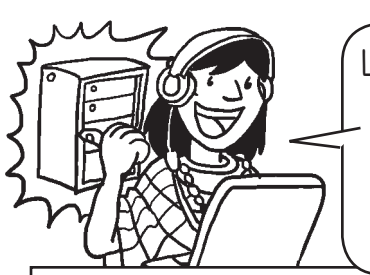

La elección del **programa** que usemos depende en parte de qué software corre nuestro servidor de streaming.

Por ejemplo, si vamos a usar el servicio de **CódigoSur**, sabemos que funciona con un software de streaming llamado **Icecast**. Así que una buena opción sería usar Butt o Mixxx, ya que ambos pueden hacer transmisiones a un servidor Icecast.

Para configurar correctamente la emisión, necesitaremos saber el **punto de montaje** que tendremos asignado (pensemos en ello como la dirección de nuestra emisión en internet).

Tendremos que preguntar a la organización que nos da la cuenta cuál será **nuestro nombre de usuarie y contraseña**, y vamos a configurar esos datos en Butt o Mixxx en la computadora que envía la señal de streaming.

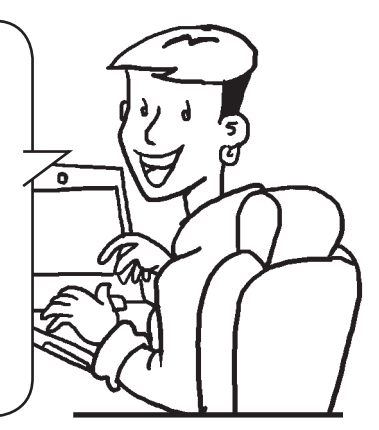

Al igual, las personas que nos escuchan puede que necesiten saber el punto de montaje para oír nuestro flujo de audio, aunque lo fácil es configurar un reproductor en alguna web (por ejemplo la pagina web de nuestra radio) que ya apunte a esta dirección, de forma que se podrá escuchar por internet sólo con entrar a nuestra página y sin configurar nada.

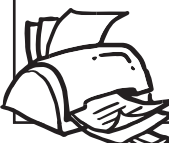

**¡No olvides que puedes imprimir tu propia MilpaDigital y compartirla!**

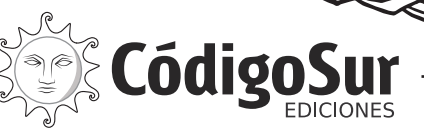

Créditos: CódigoSur 2019. MilpaDigital. https://milpadigital.org. Licencia CC https://creativecommons.org/licenses/by-sa/4.0/deed.es.

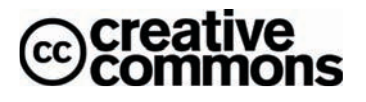